# WH8040 湿度控制器产品说明书

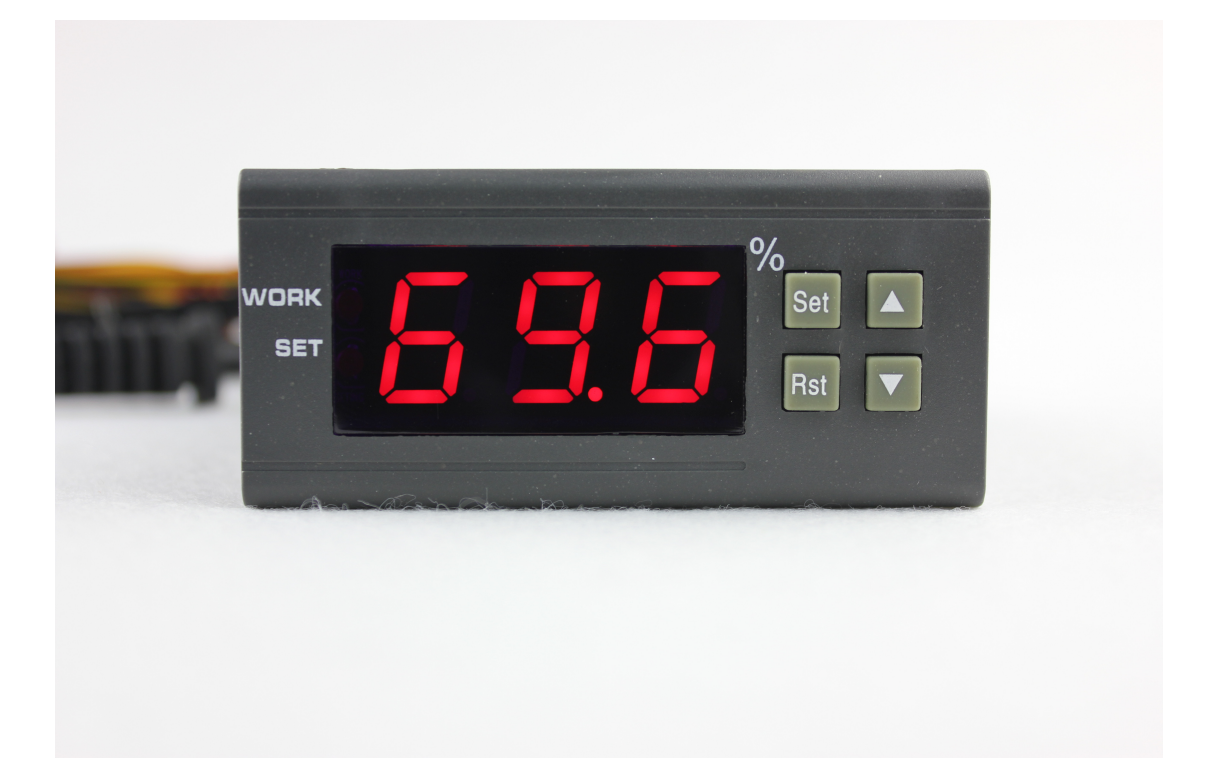

深圳市威尔海电子有限公司 电话:0755-2953 9385 传真:0755-2953 9395 技术支持: 田工

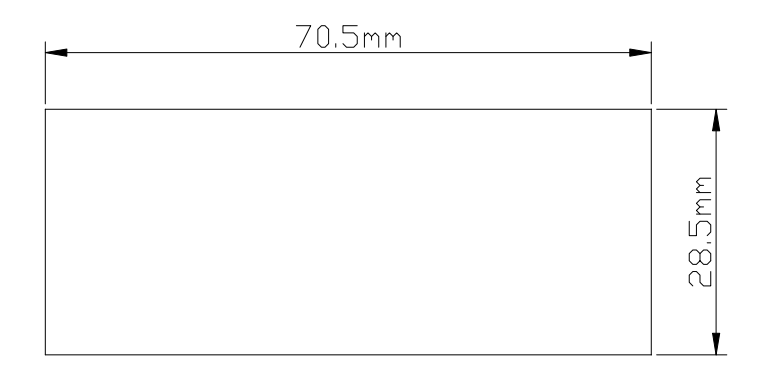

# ②接线图:

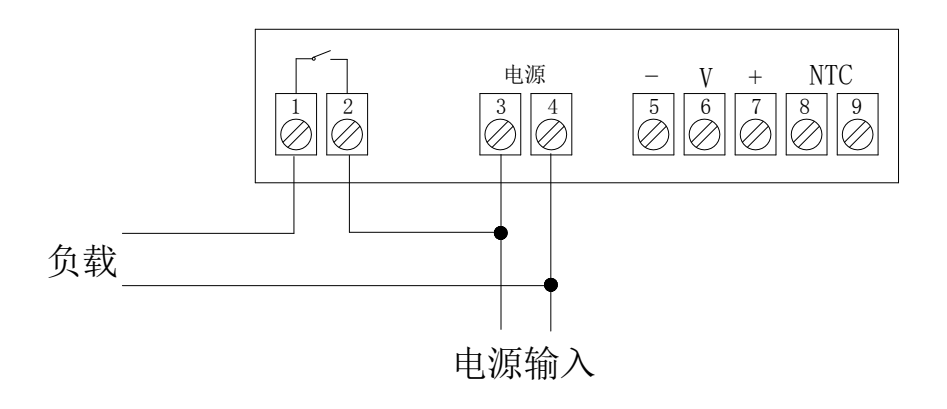

接线柱 1 和 2 : 继电器常开触点 接线柱 3 和 4: 接电源 接线柱 5, 6:,7. 接湿度传感器 接线柱 8 和 9: 接温度传感器

- ③ 电气性能:
- 湿度测量范围: 1%~99%
- 湿度控制范围: 1%~99%
- 湿度测量误差:3%
- 传感器型号: HM-40
- 控制精度:1%
- **●** 工作电压: AC220V
- 整机功耗: 小于 2W
- 继电器触点电流: AC 5 A / 220 V
- 数据保存:有
- 工作温度: -20℃~70℃
- 储存温度: -40℃~80℃

#### 指示灯状态说明:

WORK指示灯为工作指示灯,闪烁表示加湿或除湿延时,长亮表示加湿或除湿工作。 SET指示灯为设置指示灯,长亮表示在设置状态。

#### 开启或关闭湿度控制器:

湿度控制器通电后默认是开机状态。 在关机状态下按RST键一次可开启湿度控制器, 在开机状态下,按住RST键3秒以上,可关闭湿度控制器。 ◆停机湿度:

在待机状态下按 SET 键一次进入停机湿度设置,按▲或▼键调整,按住▲或

▼键三秒不放进入快速调整模式.再按 SET 键一次回到待机状态.

# ◆开机湿度:

加湿模式:开机湿度=停机湿度-回差设定值 除湿模式: 开机温度=停机湿度+回差设定值

#### 设置控制参数:

按住SET键三秒不放进入控制参数设置,按▲或▼键选择要调整的菜单,再按SET 键一次进入相应的控制参数设置状态,按▲或▼键调整需要修改的控制参数,调 整好后按RST键退出,或系统延时5秒退出

#### 菜单代码说明:

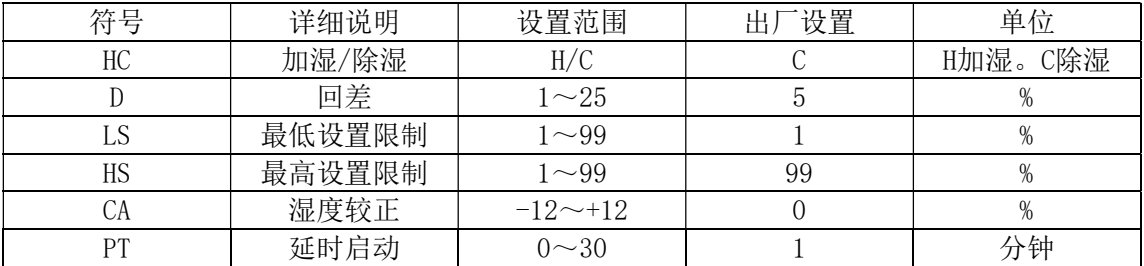

#### ◆加湿、除湿功能:

除湿模式: 当测量湿度值≥停机湿度+回差时, 启动输出, 继电器吸合; 当测量 湿度值≤停机湿度,关闭输出,继电器断开。

加湿模式:当测量湿度值≥停机湿度,关闭输出,继电器断开;当测量湿度≤停 机湿度-回差时, 启动输出, 继电器吸合。

#### ◆加湿、除湿模式设定:

按"SET"键不放超过3秒,进入菜单显示,屏幕出现"HC"代码时,按"SET" 键显示 当前工作模式,再按"▲"和 "▼"调整显示, C表示除湿模式;H表示加湿模式. ◆回差功能:

回差设置限定了开停机之间的最大间隔,此机器的开停机之间的间隔最小为1%, 最大为25%。

#### ◆回差设定:

按"SET"键不放超过3秒,进入菜单显示,用"▲"和 "▼"键调至屏幕出现"D" 代码时, 按"SET" 键显示回差设定值, 再按"▲"和 "▼"键调整参数.

#### ◆湿度校正功能:

当测量湿度与标准湿度有偏差时,使用湿度校正功能,使机器的测量值与标准湿 度一致,校正后的湿度=校正前的湿度值+校正值(校正值可以为正数、负数和0)。 ◆湿度校正设定:

按"SET"键不放超过3秒,进入菜单显示,用"▲"和 "▼"键调至屏幕出现"CA" 代码时, 按"SET" 键显示湿度校正设定值, 再按"▲"和"▼"键调整参数.

#### ◆延时保护功能:

在使用制冷除湿时,第一次通电,当测量值高于停机湿度+回差值时机器不会立 即启动除湿,需运行设定延时时间后机器才能启动除湿;相邻两次除湿启动间隔 大于延时时间时,机器立即启动除湿,相邻两次除湿启动间隔小于延时时间时, 机器需运行剩余延时时间才能启动除湿。延时时间从停机瞬间开始计时。加湿模 式的延时同除湿模式一样。

#### ◆延时保护设定:

按"SET"键不放超过3秒,进入菜单显示,用"▲"和 "▼"键调至屏幕出现"PT" 代码时, 按"SET" 键显示延时保护设定值, 再按"▲"和 "▼"键调整参数.

## ◆上,下限功能:

HS和LS的设置限定了控制湿度点的设定范围, 例如: HS设置为75, LS设置为50, 停机湿度只能在50和75之间,当显示 50时再按"▼ "键,显示值仍保持为50而 不会下降;当显示75时再按"▲"键,显示值仍保持为75而不会上升。如设置点需 要在此范围之外,必须先改变HS和LS的值才能实现。

#### ◆ 上,下限设定:

按"SET"键不放超过3秒,进入菜单显示,用"▲"和 "▼"键调至屏幕出现"HS" 或"LS"代码时, 按"SET" 键显示上限或下限设定值, 再按"▲"和 "▼"键调整 参数.HS表示上限.LS表示下限.

### ⑥故障提示:

当传感器断开时,显示屏显示EEE,

# ⑦使用注意事项:

◆加湿或除湿负载一定不要超过输出接点容量,否则可能造成机器损坏和引起火 灾。

◆各种连接导线要与接线端子接压良好,否则,会造成机器可靠性降低。

◆接线时务必区分开电源、继电器、传感器,否则会损坏机器。